**SACRED HEART COLLEGE(AUTONOMOUS)**

# **SCHOOL OF COMMUNICATION**

# **BA ANIMATION AND GRAPHIC DESIGN**

**COURSE PLAN**

**ACADEMIC YEAR: 2018 - 19**

**SEMESTER - 3**

# **Course Structure (SEMESTER 3)**

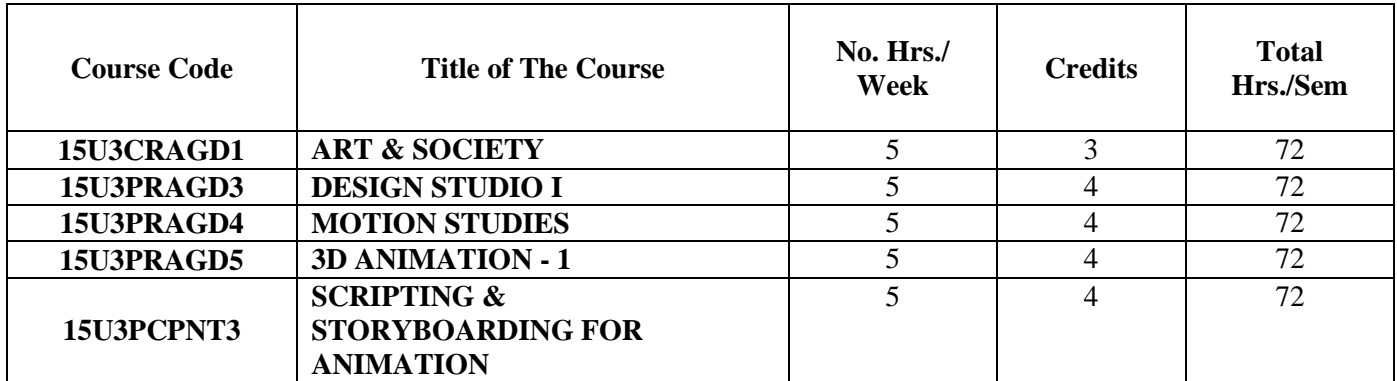

# **COURSE 1: ART & SOCIETY**

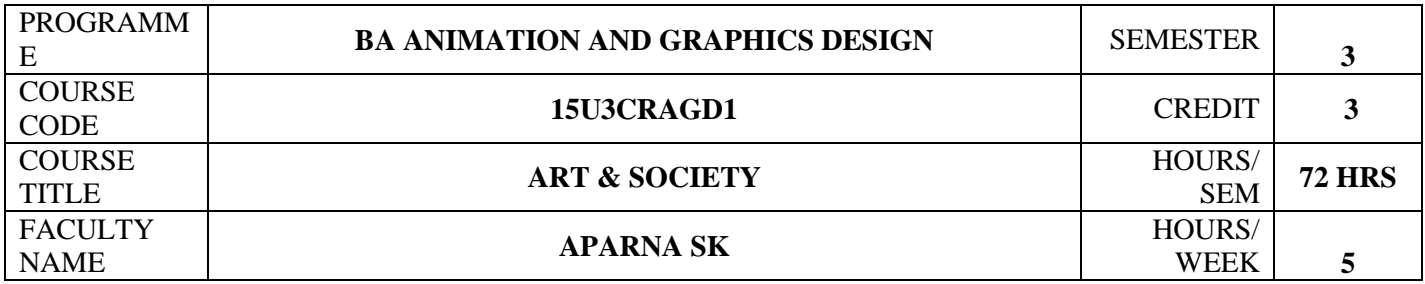

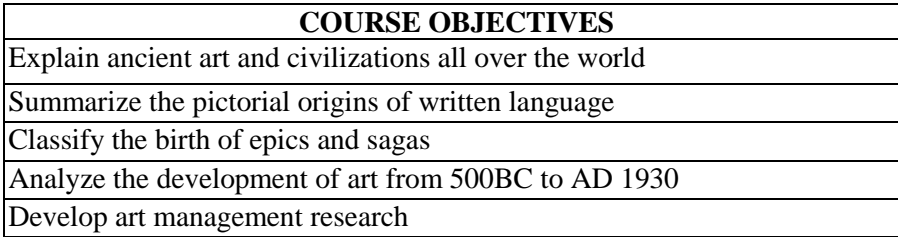

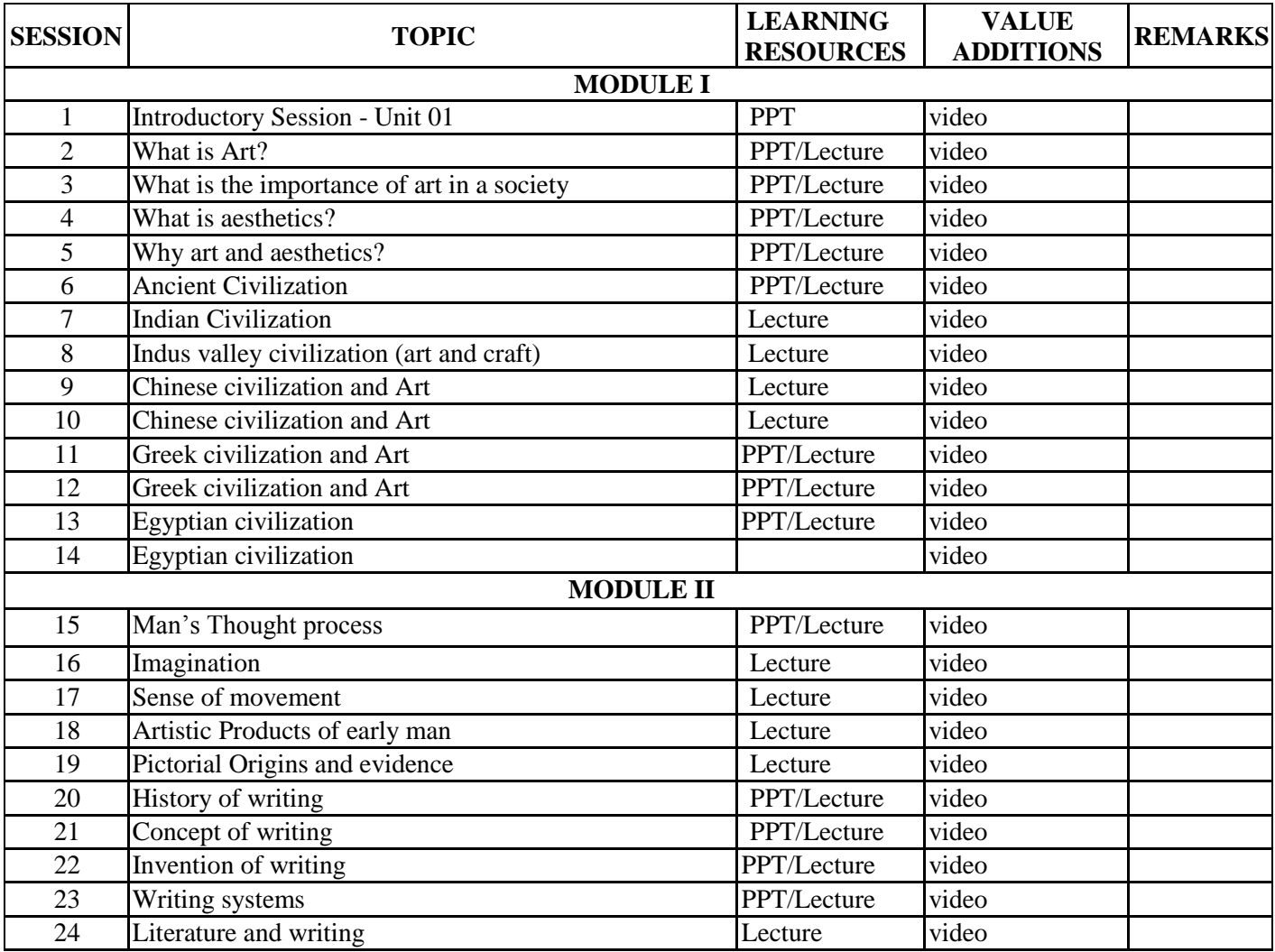

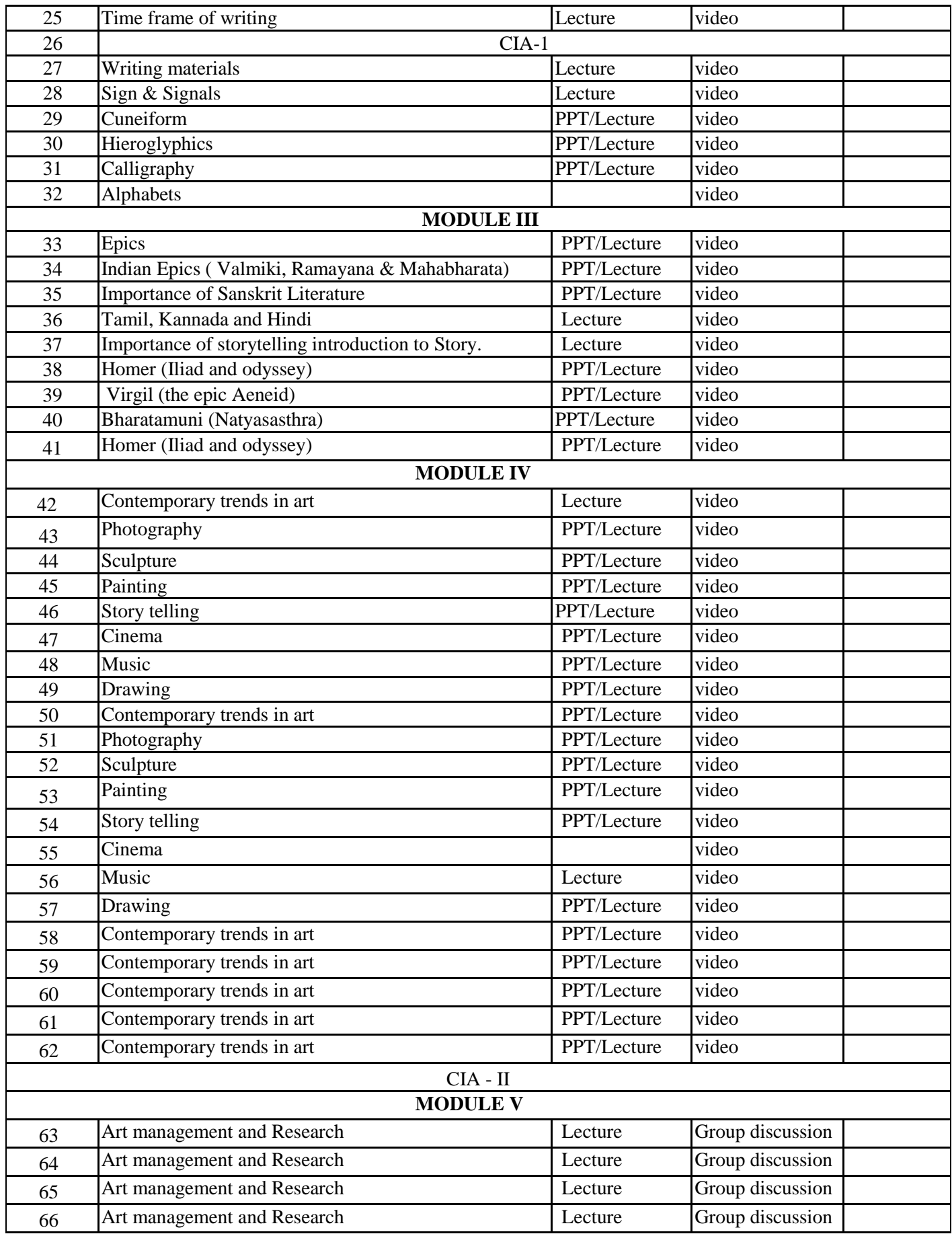

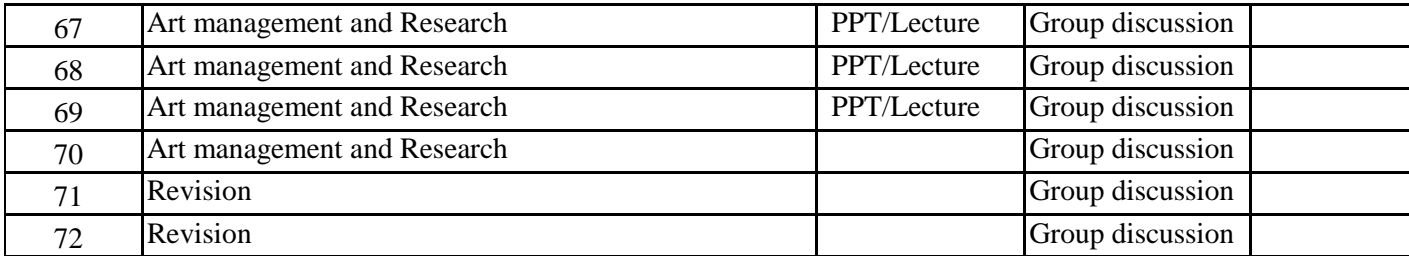

### **INDIVIDUAL ASSIGNMENTS/SEMINAR – Details & Guidelines**

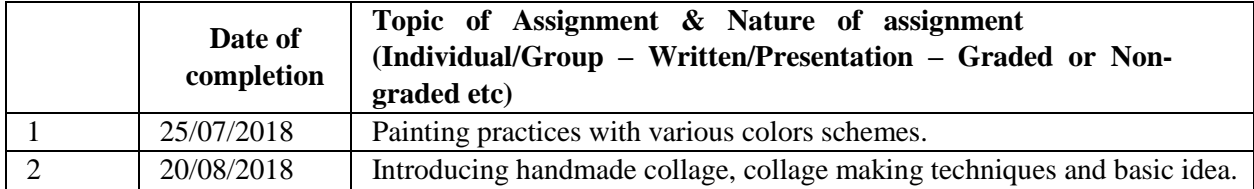

#### **GROUP ASSIGNMENTS/ACTIVITES – Details & Guidelines**

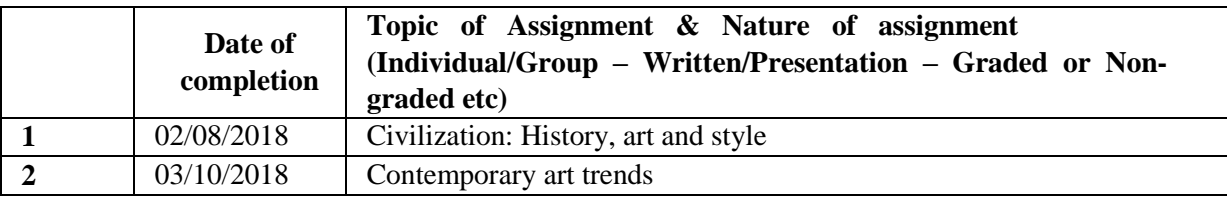

#### **References**

- Ramsaye, Terry. Million and One Nights: A History of the Motion Picture Through 1925. Touchstone Books; Reprint edition, 1 May 1986
- 2. Ghosh, Manomahan. Natyasastra: A Treatise on Ancient Indian Dramatory and Histrionics Ascribed to Bharata Muni. Chowkhamba Sanskrit Series Office, 1 January 2009
- 3. Fischer, Ernst. The Necessity of Art. Verso; Reissue edition, 14 June 2010
- 4. Hauser, Arnold. Social History of Art. Routledge; New edition, 31 March 1951
- $\bullet$  5. Arnheim, Rudolf. Art and Visual Perception. University of California Press;  $2^{nd}$  Revised edition, 10 December 2004
- 6. Heraty, Jack. Encyclopedia of World Art. Encyclopedia of World Art, 1 September 1987
- 7. Brown,Percy .Indian Architecture: Buddhist and Hindu . CBS Publishers & Distributors; 1st Ed. edition, 2014
- 8. Brown,Percy . Indian Architecture: Islamic Period. CBS Publishers & Distributors; 1st Ed. edition, 2014

## **COURSE 2: DESIGN STUDIO I**

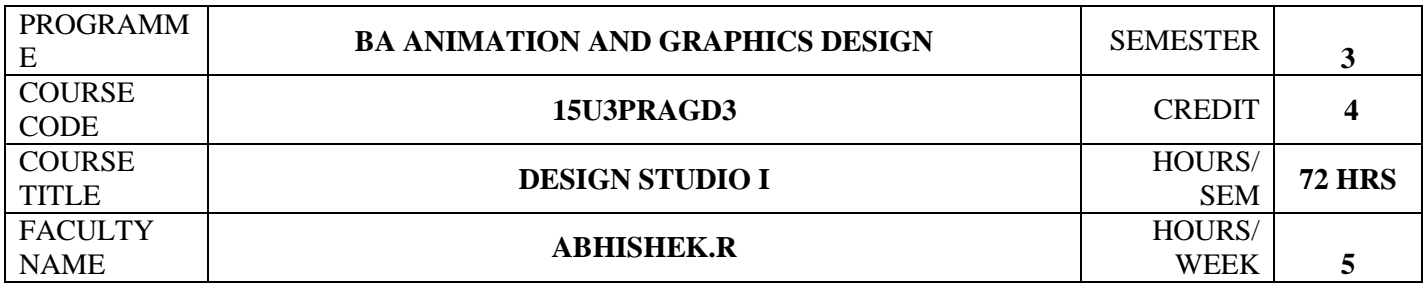

# **COURSE OBJECTIVES**

Apply visual vocabulary and use technical skills relevant to graphic design.

In-depth understanding of print and branding communication with knowhow basics, techniques and technology.

Create design for various events and campaigns using various strategies.

Knowledge in tools and technology in the creation, reproduction, and distribution of visual messages.

Update the latest design trends in Print and branding

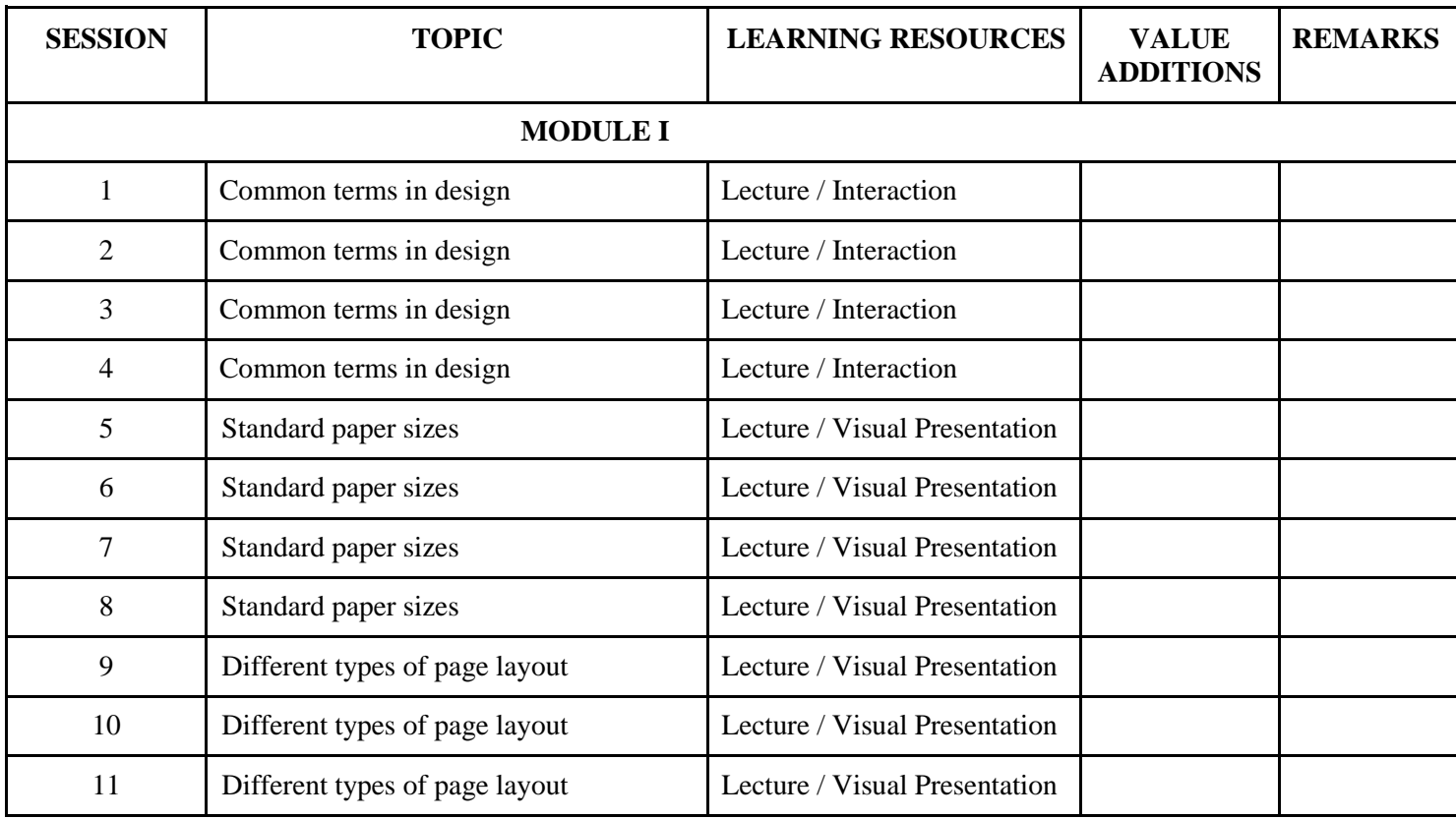

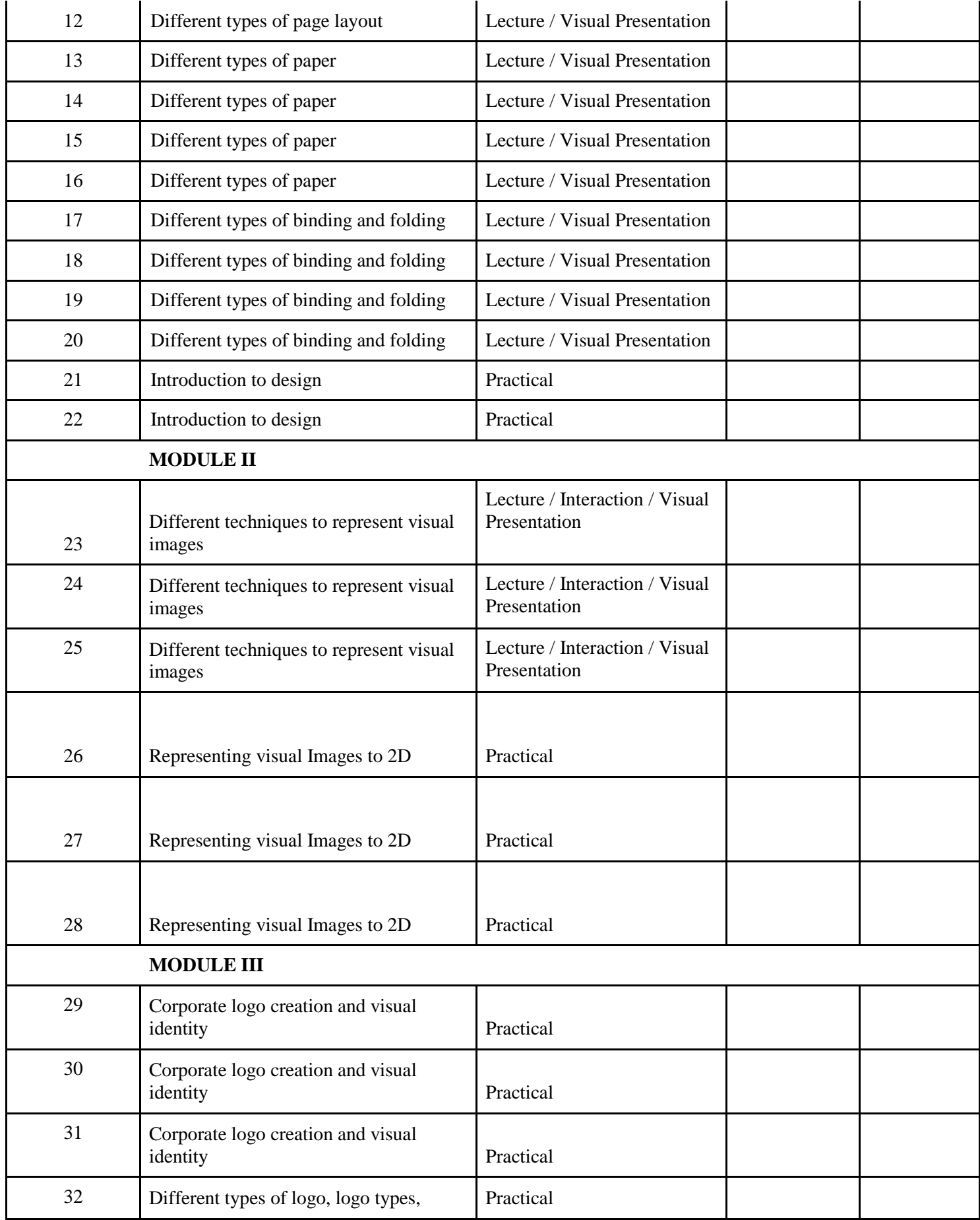

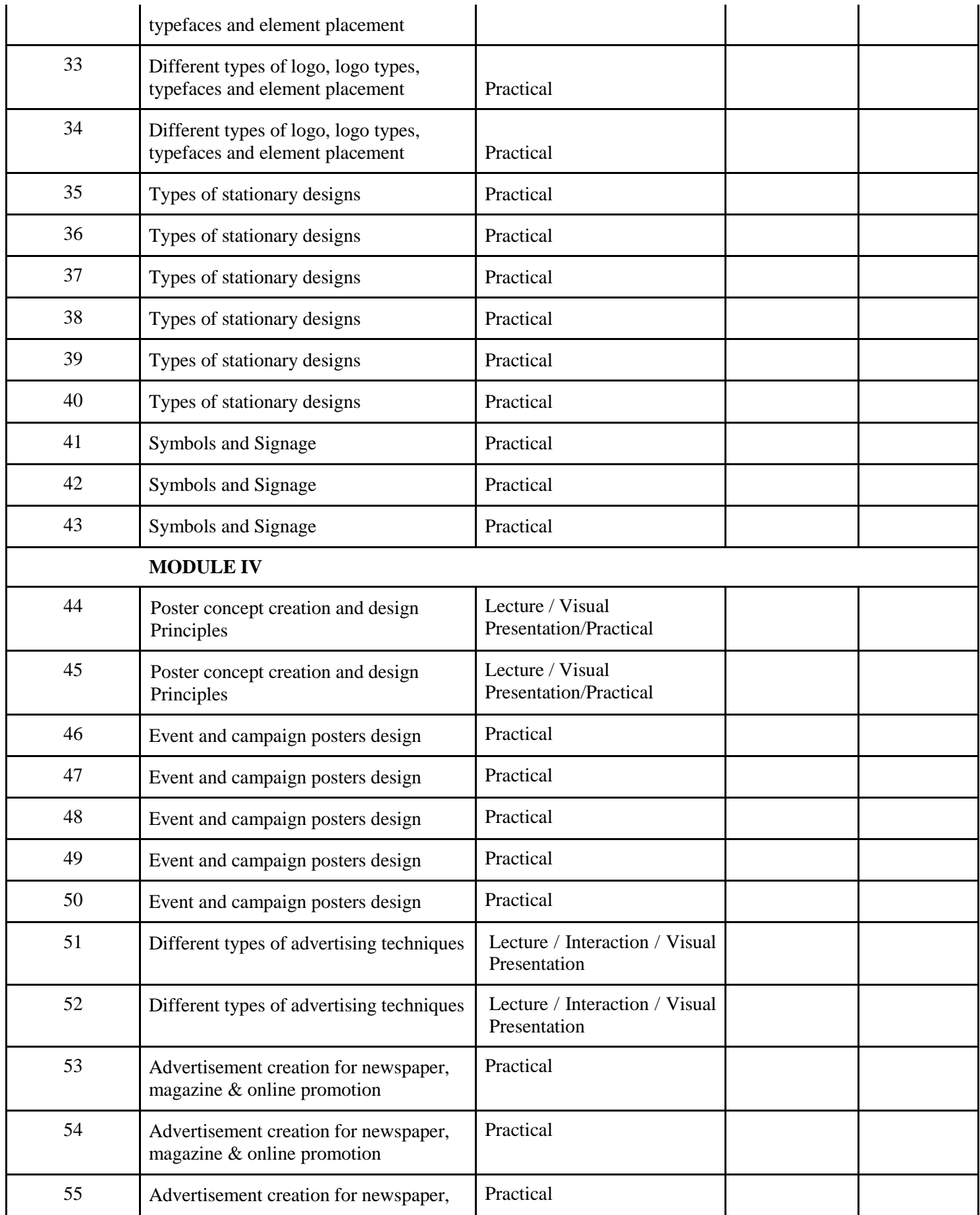

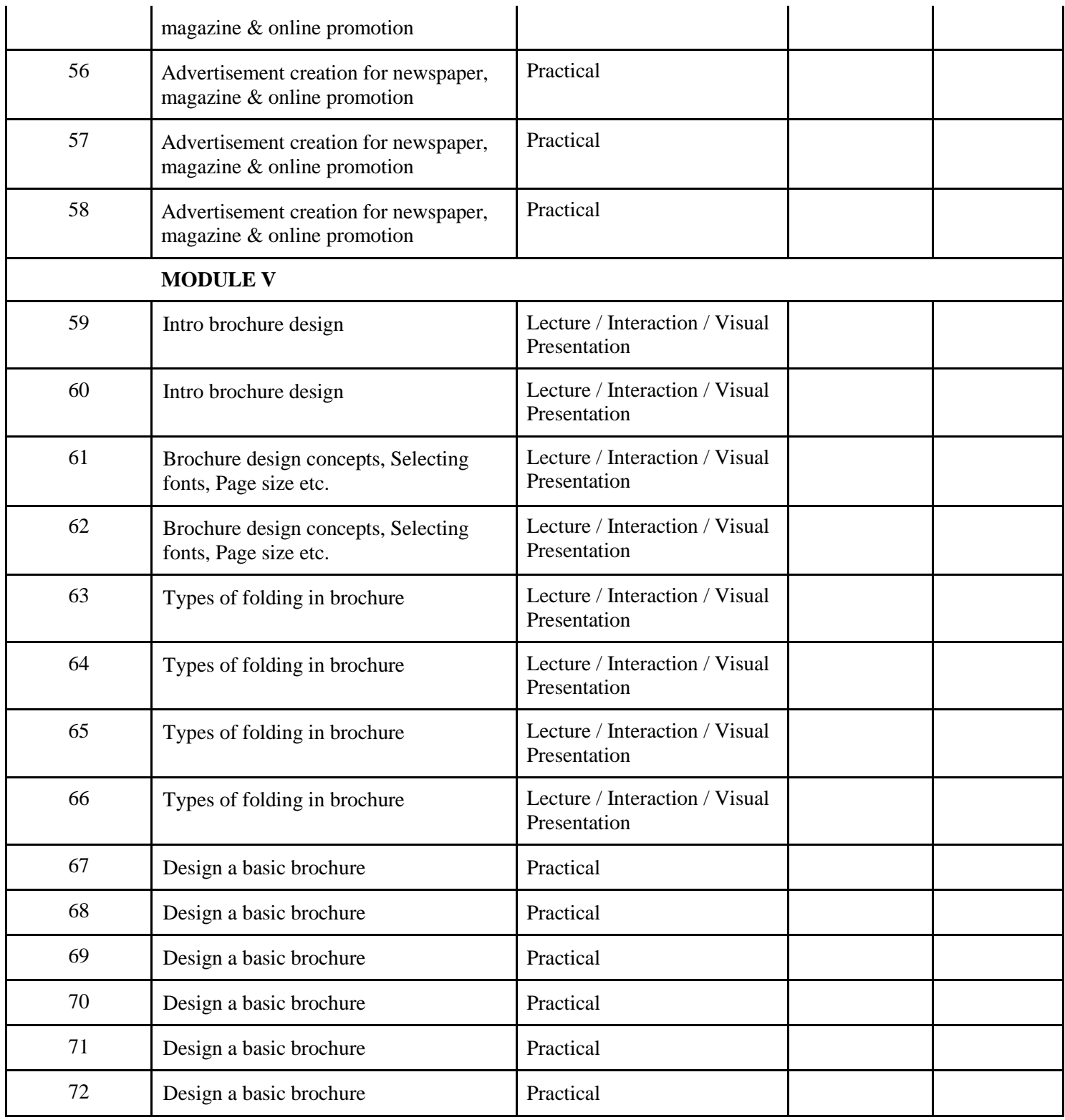

## **INDIVIDUAL ASSIGNMENTS/SEMINAR – Details & Guidelines**

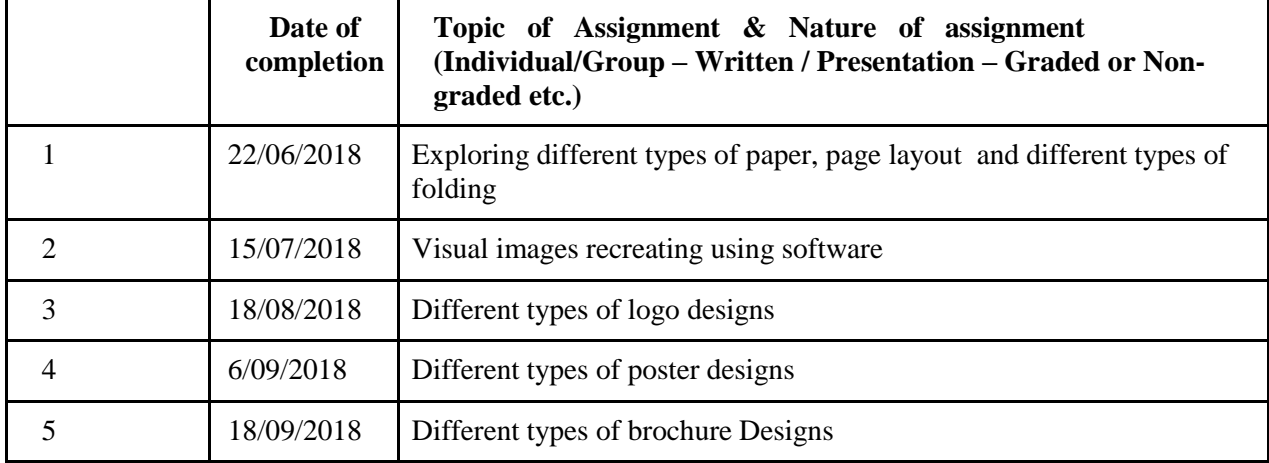

## **GROUP ASSIGNMENTS/ACTIVITIES – Details & Guidelines**

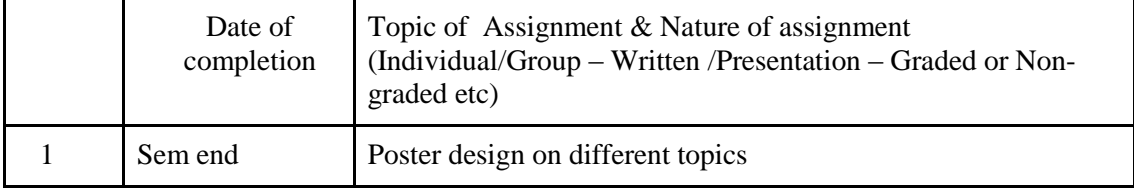

#### **References**

- 1. Layout: Design of the Printed Page: Allen Hurlburt
- 2. Layout Workbook: A Real-World Guide to Building Pages in Graphic Design: Kristin Cullen
- 3. The Big Book of Layouts: David E. Carter
- 4. The Definitive Book of Branding: Kartikeya Kompella
- 5. Brands and Branding: Rita Clifton Et Al
- 6. Graphics: A Century of Poster and Advertising Design: Alain Weill
- 7. Poster Design: Big Size Visuals: Marc Gimenez
- 8. Package Design Workbook: The Art and Science of Successful Packaging: Steven DuPuis

# **COURSE 3: MOTION STUDIES**

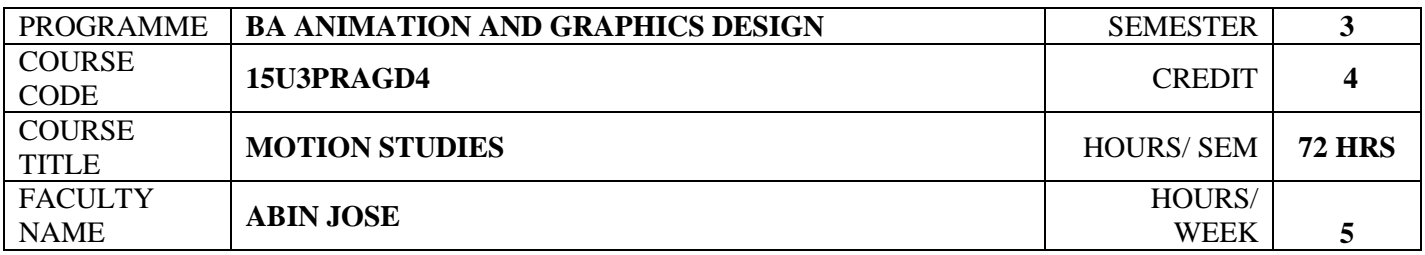

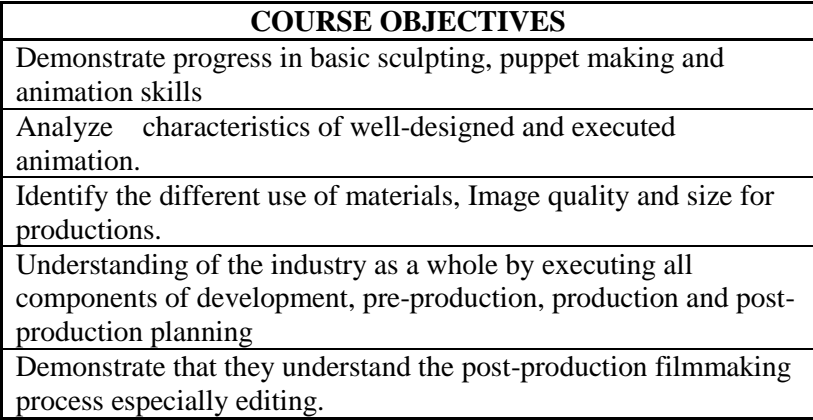

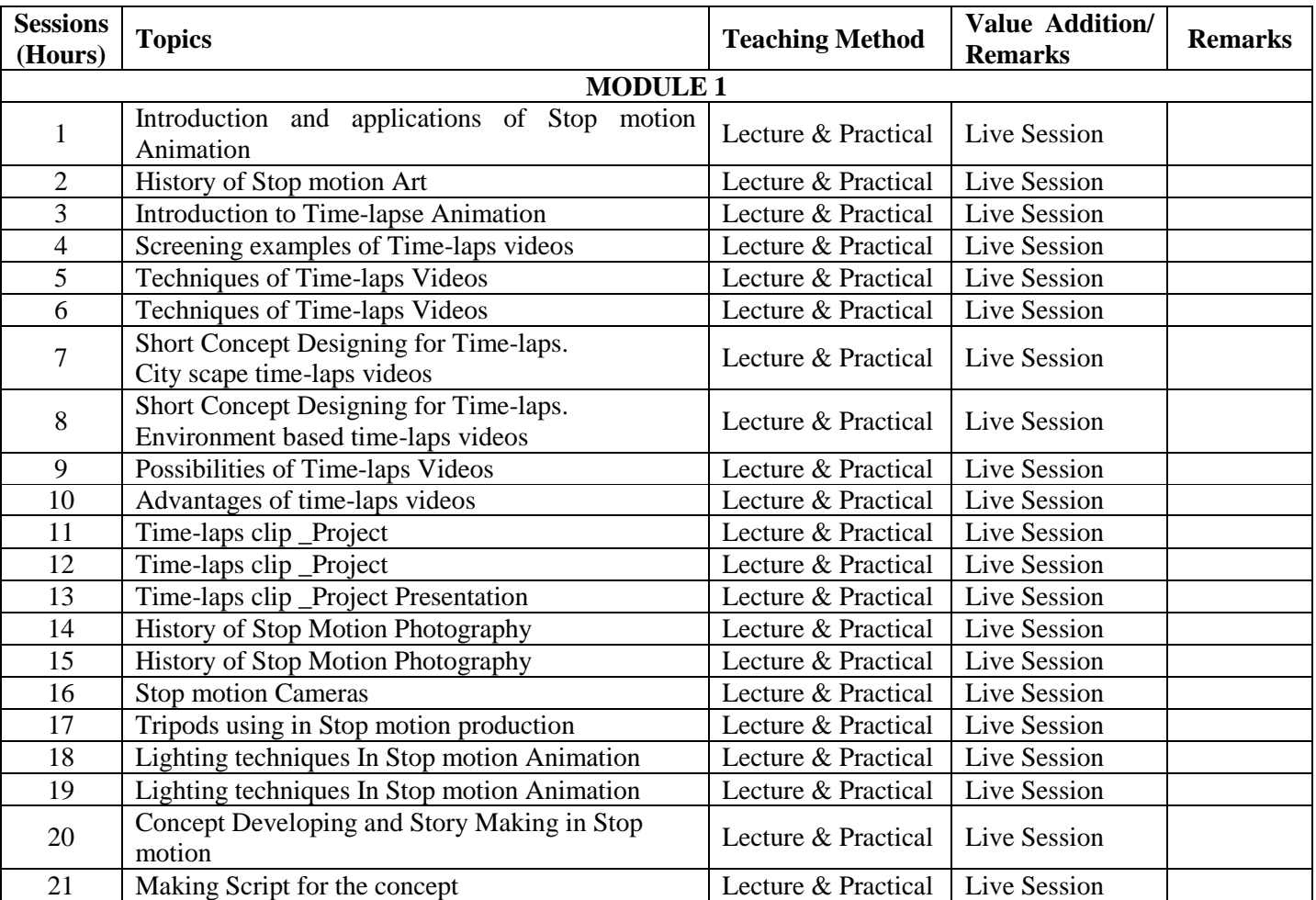

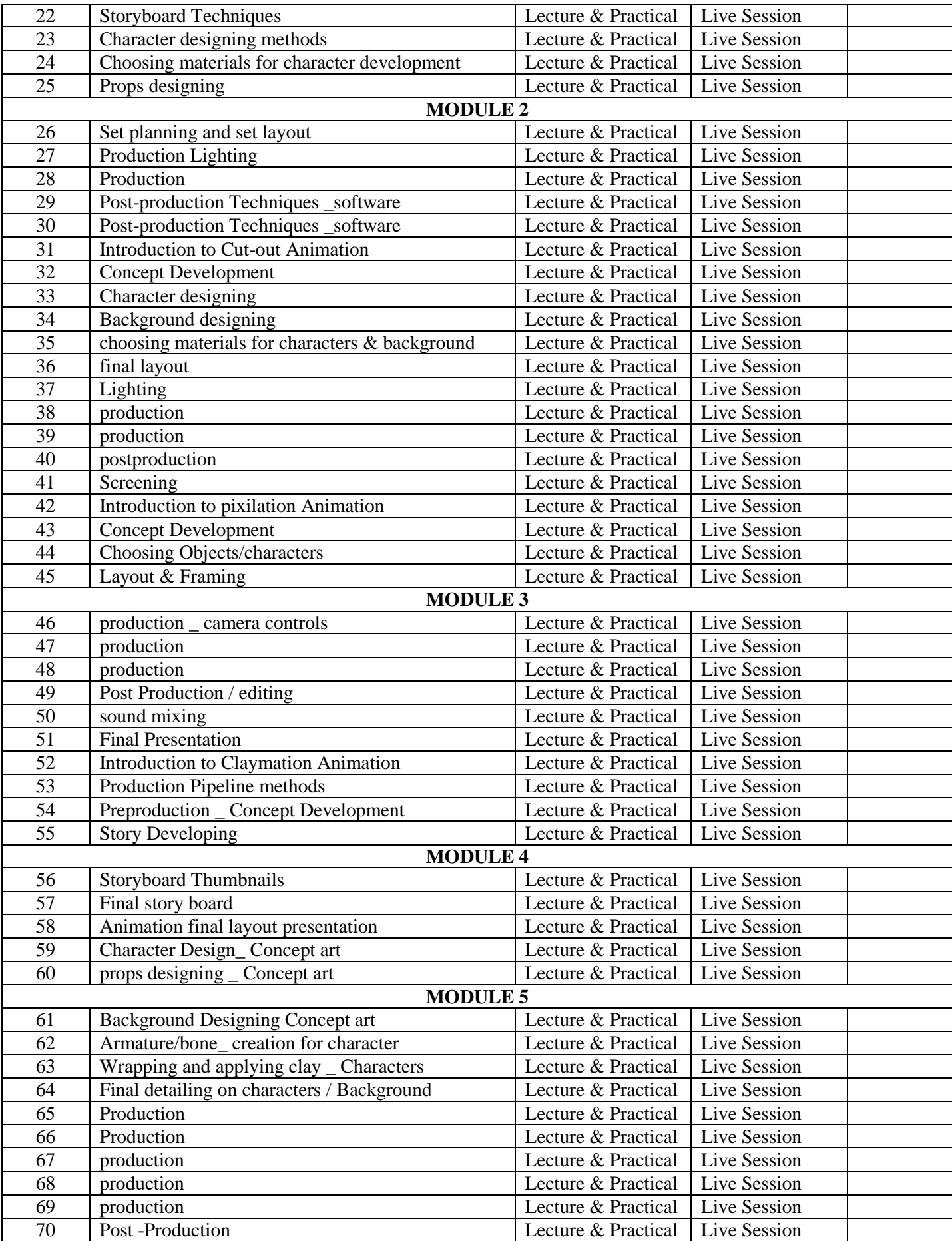

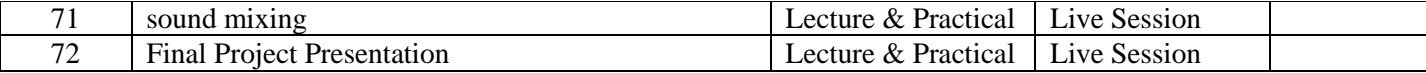

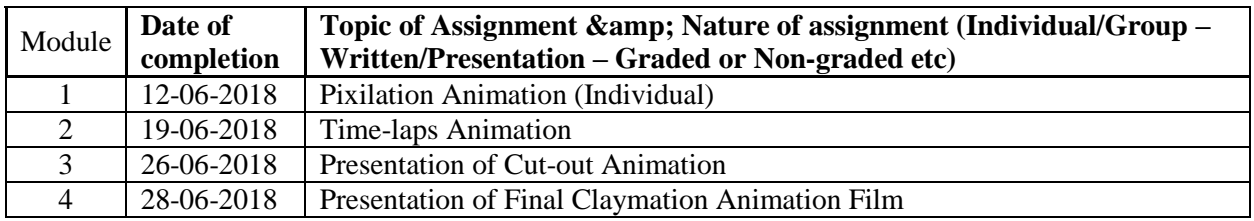

### **REFERENCES**

- 1 The Animation Book: Kit Laybourne
- 2 The Encyclopaedia of Animation Techniques: A Comprehensive Step-By-Step
- Directory of Techniques, with an Inspirational Gallery of Finished Works: Richard Taylor 3 Stop Motion - Craft skills for model animation: Susannah Shaw
- 4 Stop Motion Passion, Process and Performance: Barry J C Purves
- 5 The Animator's Survival Kit: Richard Williams

# **COURSE 4: 3D ANIMATION – 1**

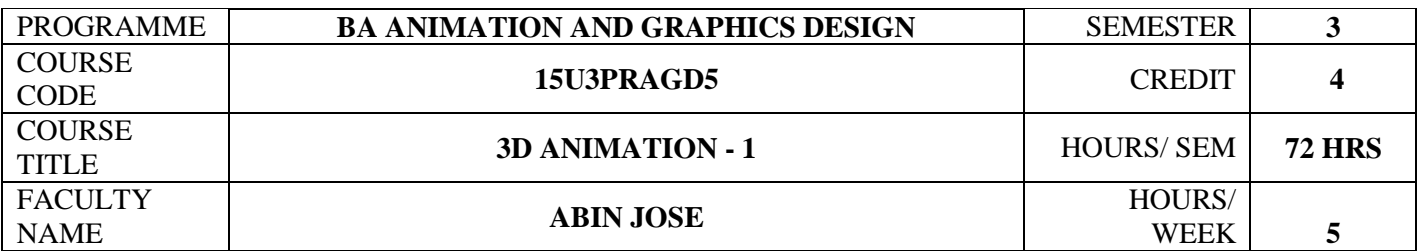

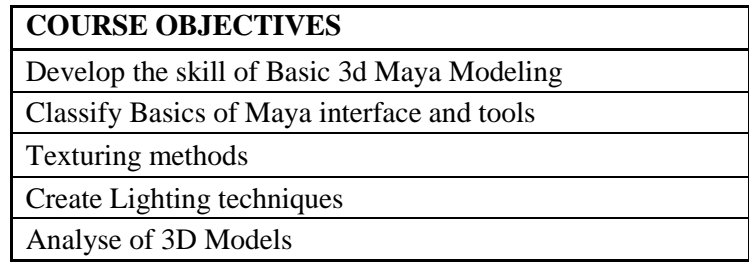

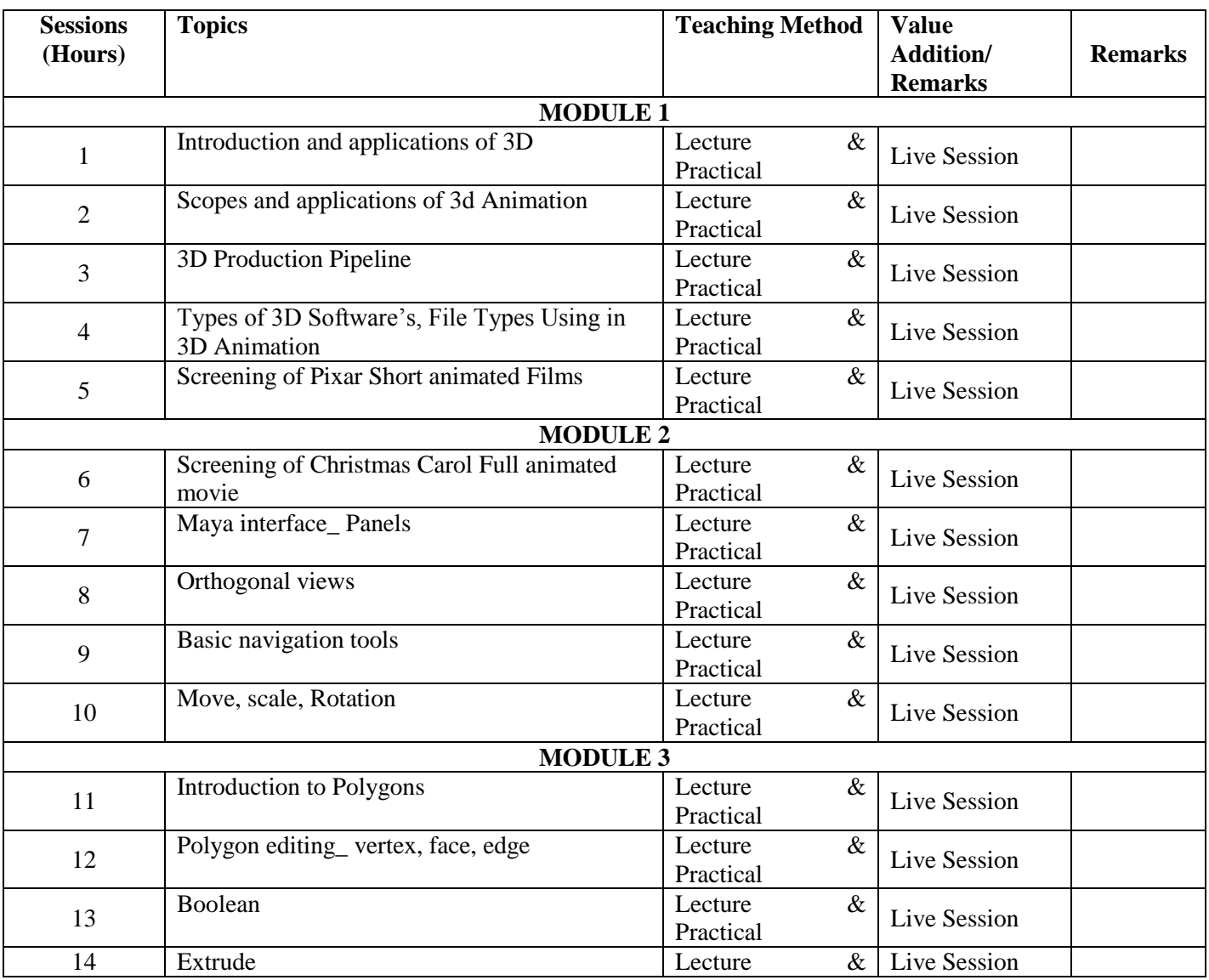

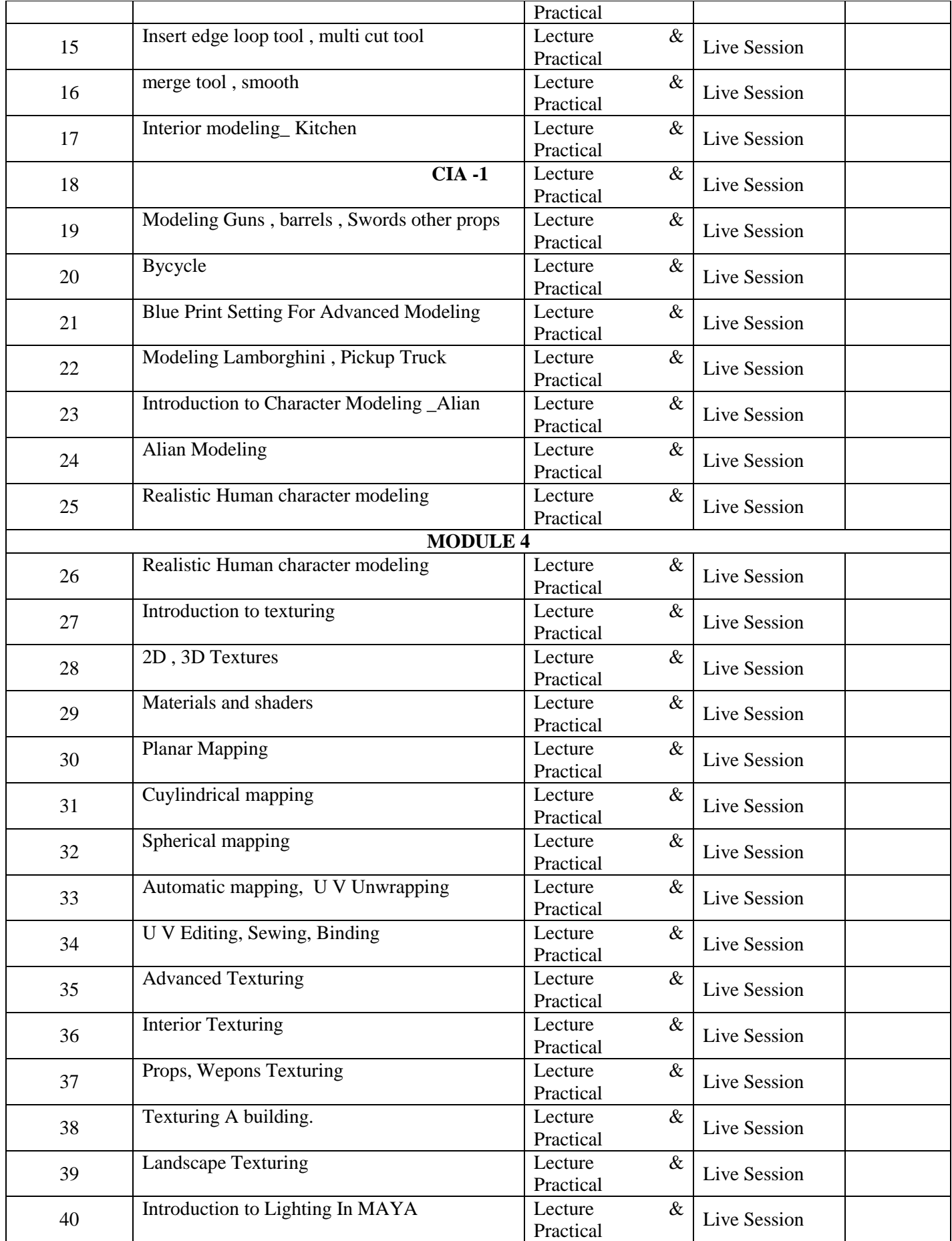

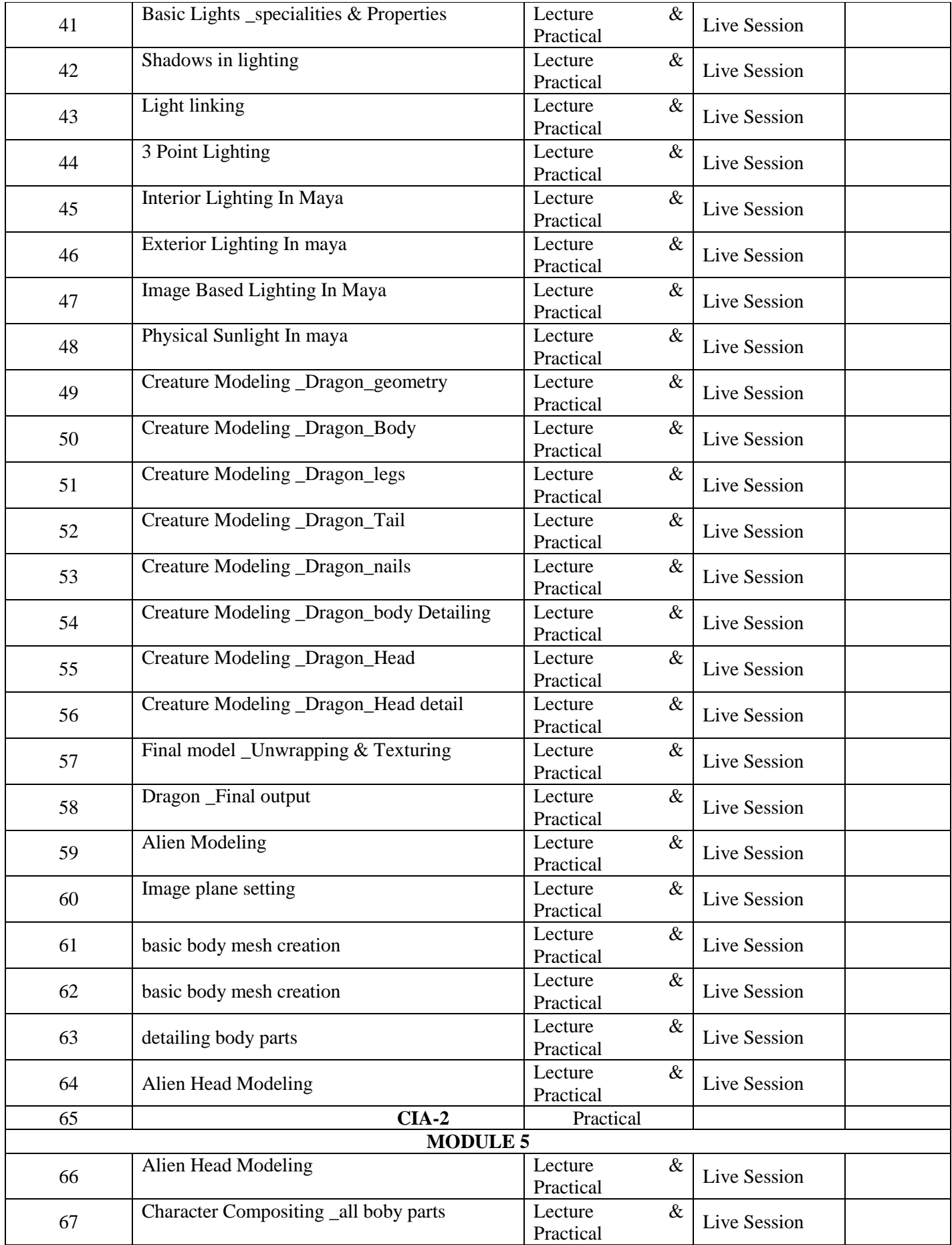

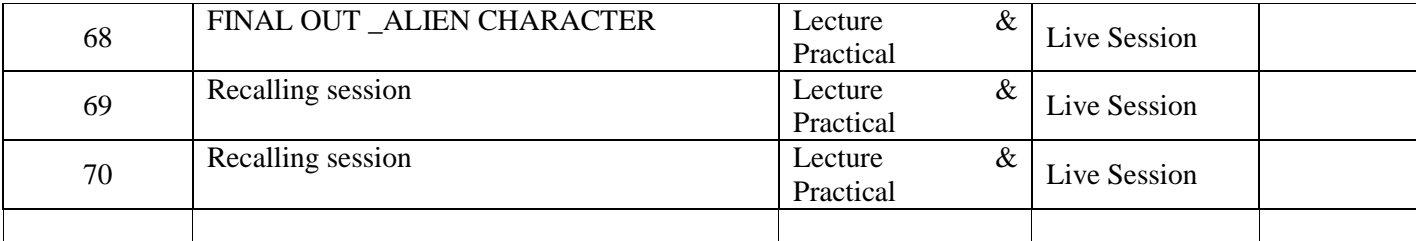

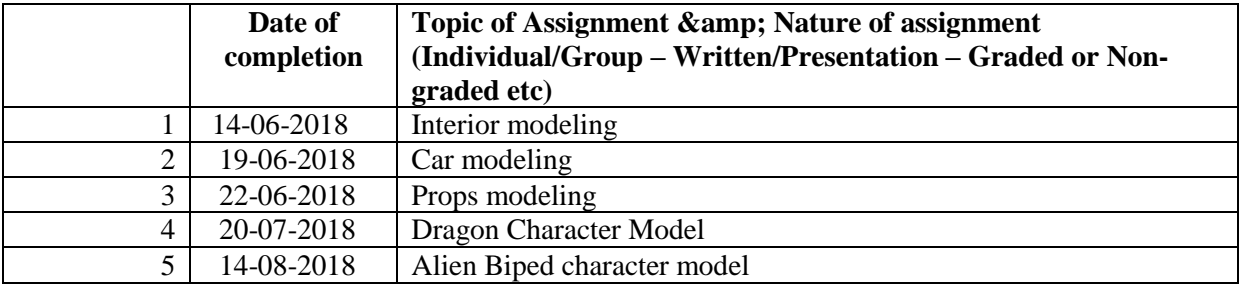

## **References**

1. Mastering Maya 2009

2. Autodesk knowledge 2012

3. Osamu Tezuka ,Tezuka School of Animation,Watson-Guptill; First Edition (September 1, 2003)

4. Tony White, How to Make Animated Films: Tony White's Complete Masterclass on the Traditional Principals of Animation, Focal Press; 1 edition (May 12, 2009)

# **COURSE 5: SCRIPTING & STORYBOARDING FOR ANIMATION**

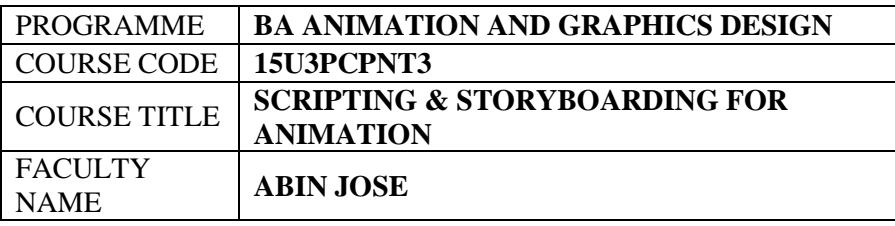

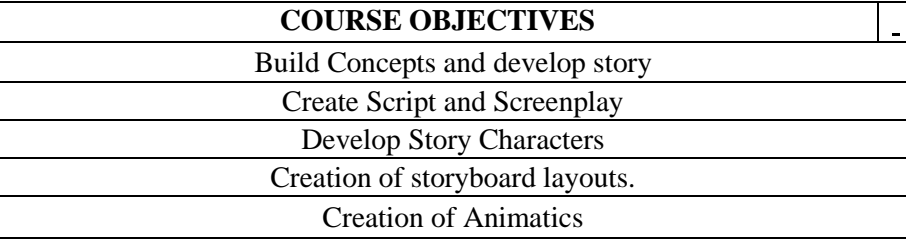

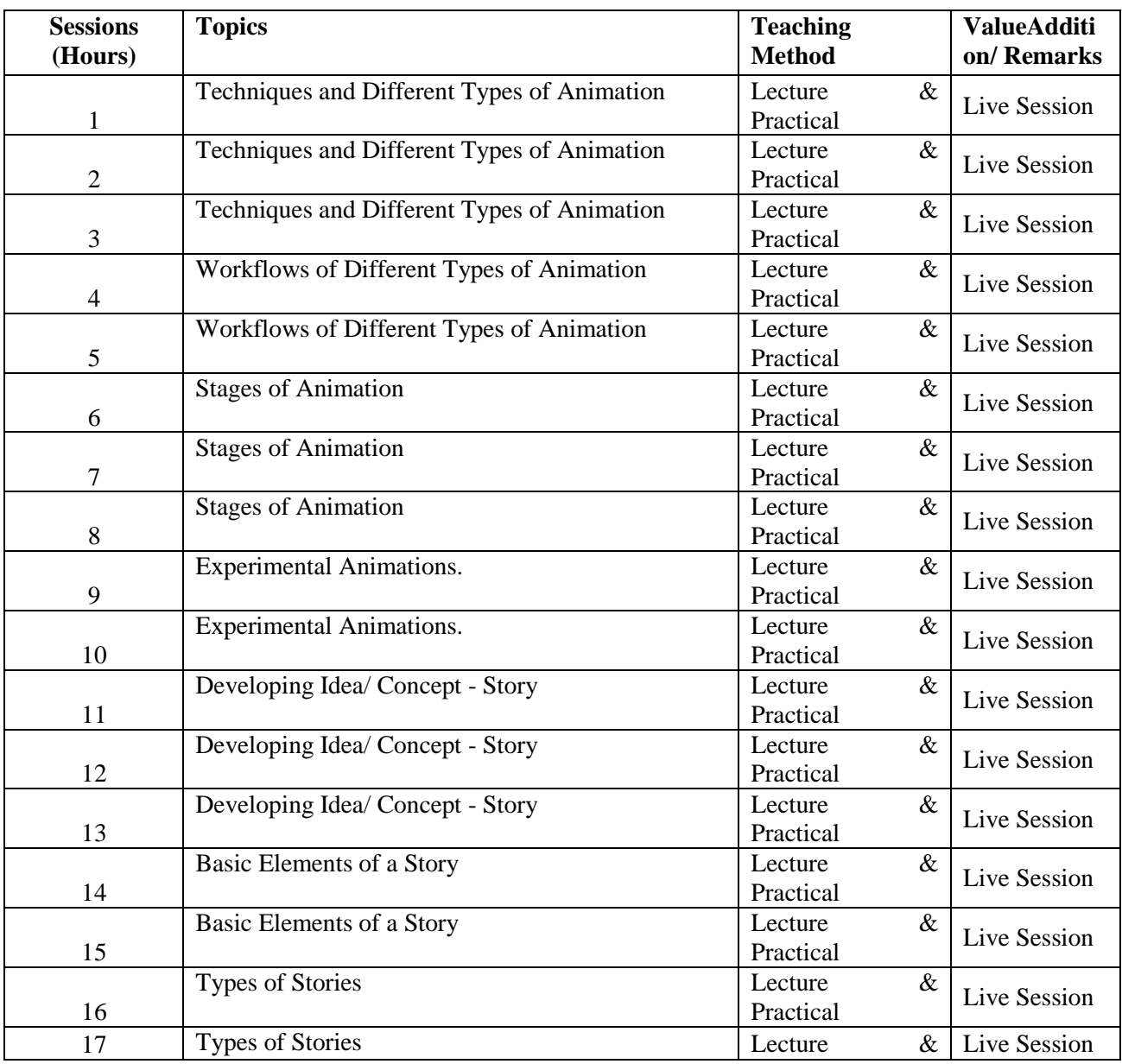

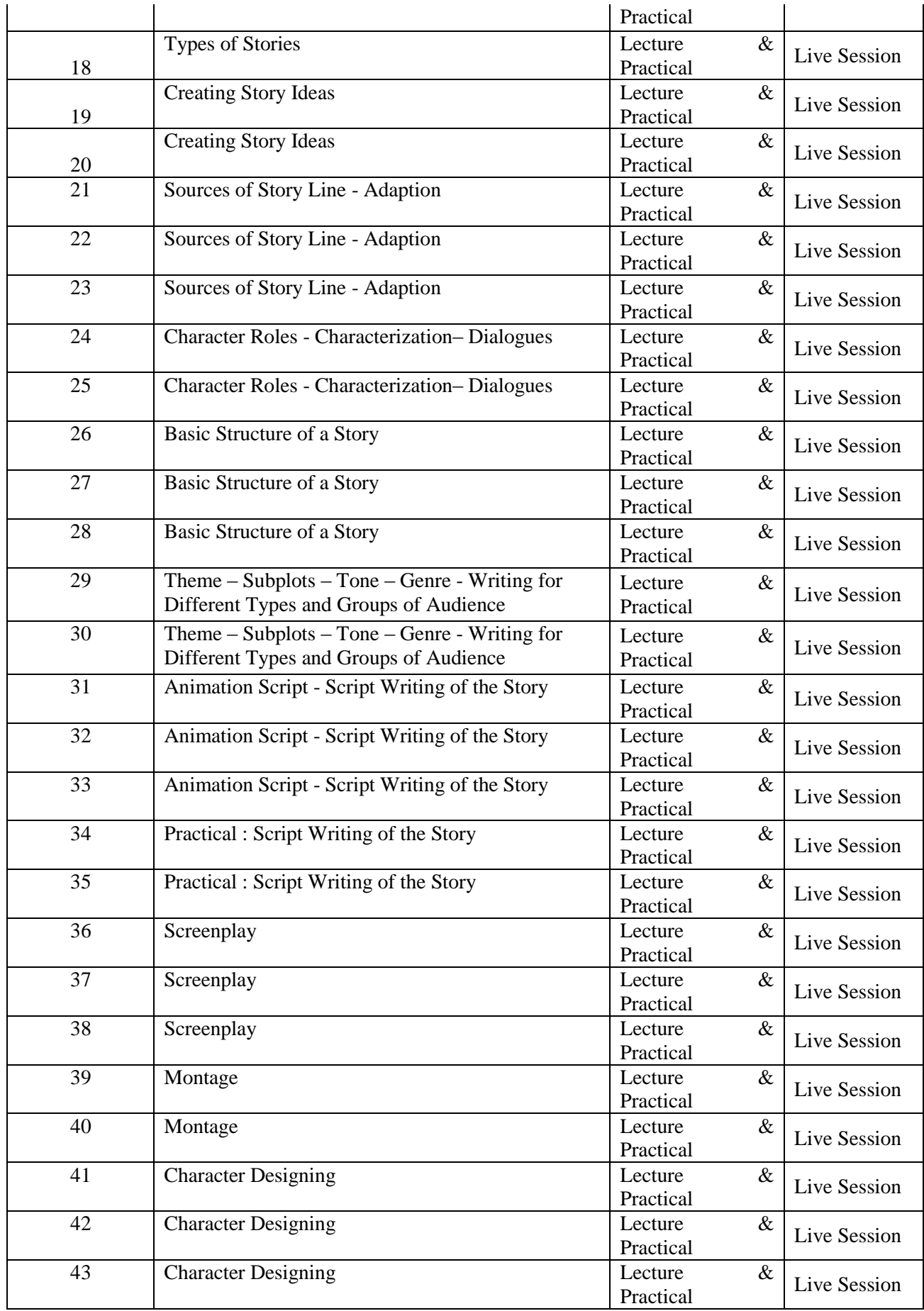

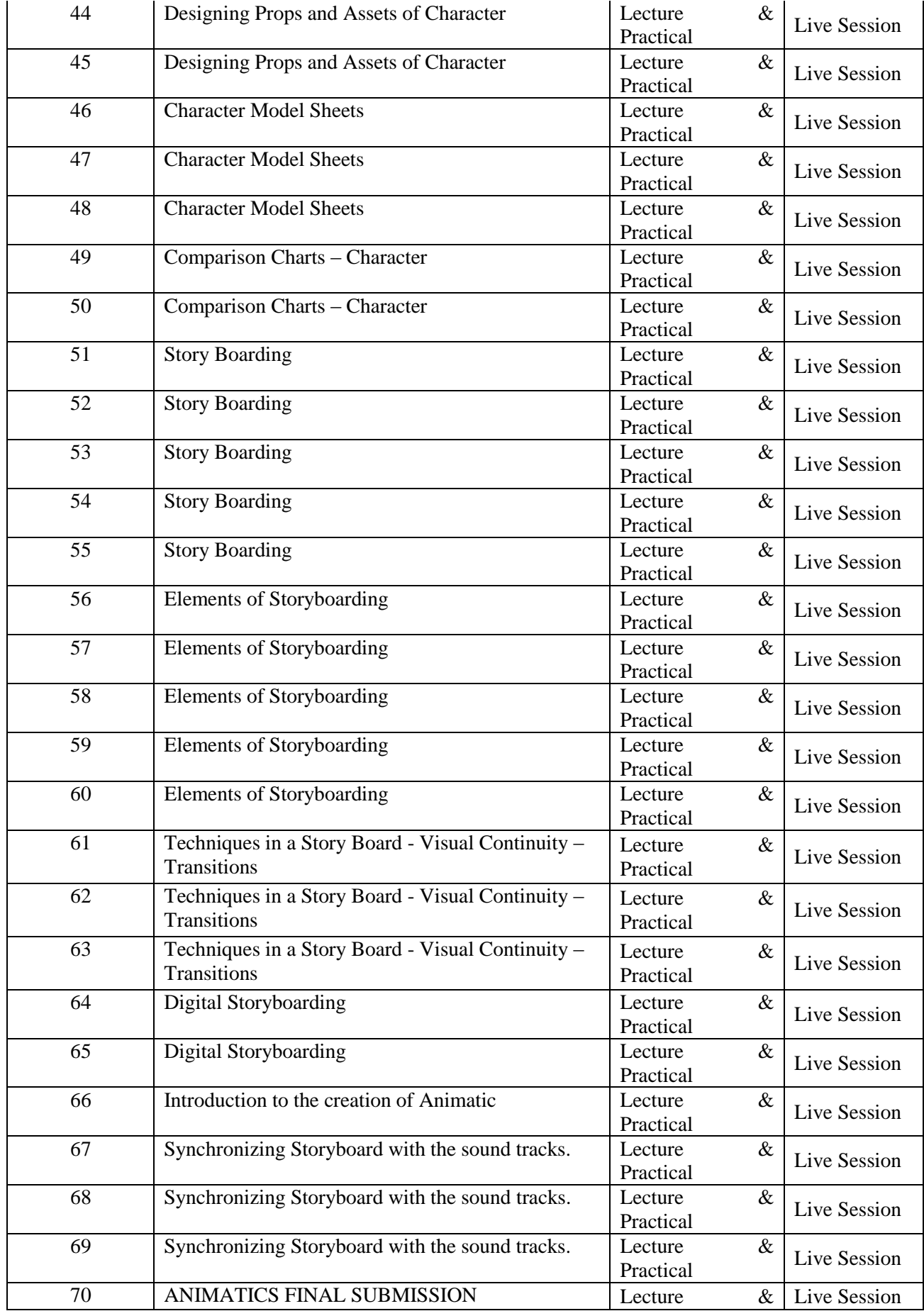

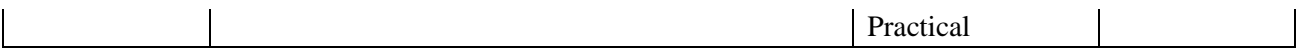

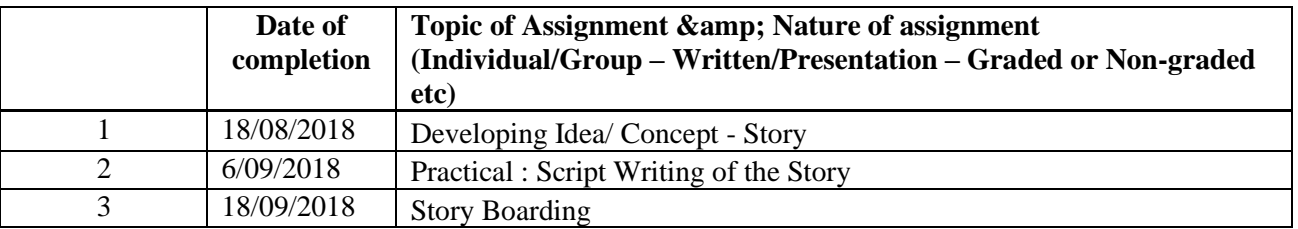

## **REFERENC**

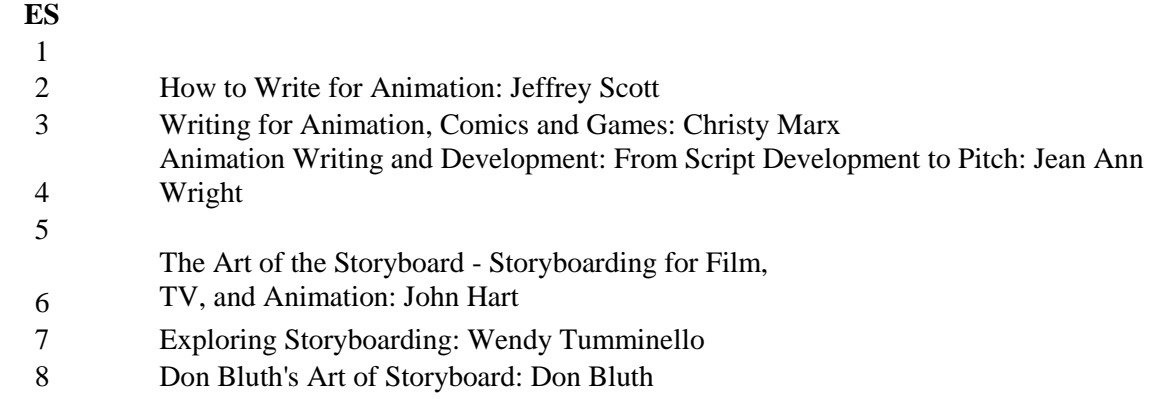